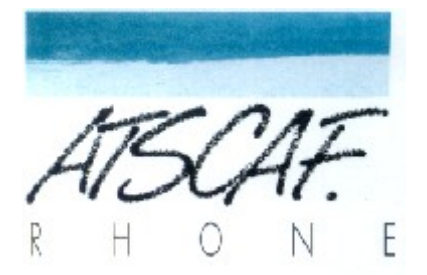

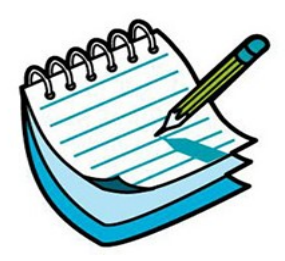

<http://atscaf69gene.e-monsite.com/>

# **Réunion du 20 décembre 2022**

# **Compte-rendu**

#### **Introduction**

Présents : Bruno D ., Gérard H., Jacqueline V., Guy M., Jean-Marie D. Excusés : Jean-Marc P., Laurent G, Bernard, Isabelle, Christine, Nicole C'est en petit comité que nous débutons cette réunion, puisque nous ne sommes que 5, mais les sujets seront intéressants néanmoins !!

# **I/ Les photos sur Geneanet**

Guy nous dit qu'il a pu récupérer une photo sur Geneanet d'un poilu de la guerre de 14-18, et l'intégrer sur son arbre. Ce qui ne nous paraît pas très normal. Nous nous connectons sur le site, et constatons que certaines photos sont marquées comme « Photo privée : oui » et d'autres comme « Photo privée : non ». Après de multiples essais et recherches pour comprendre d'où vient cette différence, Guy s'aperçoit que l'on peut modifier les informations de chaque photo, et notamment la mettre en privé. Le résultat de cette opération fait qu'on ne doit pas pouvoir la récupérer pour la mettre sur son arbre. A suivre néanmoins …

Avant de trouver la raison, nous avons décidé d'envoyer un message dans le forum de Geneanet sur ce sujet. Guy nous montre comment faire pour cela.

Il faut aller sur l'onglet « Communauté » puis « Forums ».

Puis choisir le bon forum, si possible. Nous choisissons « [Documents, médias et Geneanet Upload](https://www.geneanet.org/forum/viewforum.php?f=29810&sid=8f47e0571c1c971904bf0dba7f75a369) « , puis soit « Nouveau sujet » soit cliquer sur un sujet déjà existant qui correspond à notre demande. Nous n'enverrons pas notre demande pusque nous avons trouvé notre réponse juste avant !

### **II/ Correction d'anomalies sur les noms de lieux**

Guy nous rappelle qu'il n'est pas inutile de corriger ses erreurs de saisie sur les noms de lieux, et nous rappelle comment le faire :

Sur la page d'accueil cliquer sur la case « Menu » en haut à gauche qui permet d'ouvrir une liste d'actions possibles, et choisir « Dictionnaires (lieux, professions, sources) », dans notre exemple se sera « Liste des lieux ». Vous pourrez alors corriger les lieux mal orthographiés ou mal constitués.

# **III/ Les problèmes divers et variés de Jacqueline**

- Lors de notre précédente réunion, Jacqueline nous avait parlé d'un mariage en 1941, pour lequel aucune information n'était présente, notamment le nom des parents, ce qui paraissait bizarre malgré la période. Continuant ses recherches, elle a réussi à trouver des informations en téléphonant à divers cimetières de la région parisienne, ce qui n'était pas évident. Rendons grâce à sa ténacité légendaire !
- Suite à un différent avec un cousin éloigné, Jacqueline avait constaté que son arbre sur Geneanet avait été modifié, et qu'elle n'avait plus accès directement à sa

fiche, mais qu'elle devait passer par ses parents. Après nous être connecté, à la fois avec son compte, et un autre compte, il semble que le problème n'existe plus, puisque nous avons accès directement à sa fiche.

# **Bonne fin d'année à toutes et tous !**

#### **PROCHAINE RÉUNION**

**Le 3 janvier 2023**

**Salle S88D**